# Circuitos em Corrente Alternada (CA) continuação

#### Milana Lima dos Santos

Depto. de Engenharia de Energia e Automação Elétricas Escola Politécnica da USP

22 de fevereiro de 2016

### Potência ativa [W]

- Potência média no tempo
- Fornecida pelas fontes
- Consumida pelos resistores (*P* > 0)
- Dados *Vef* , *Ief* e *P*, não é possível determinar a natureza capacitiva ou indutiva da carga

#### Potência reativa [VAr]

- $\bullet$  Indutores consomem potência reativa ( $Q > 0$ )
- Capacitores fornecem potência reativa (*Q* < 0)
- Fontes podem consumir ou fornecer Q
- Potência aparente [VA]
	- Utilizada em conjunto com a tensão nominal para especificação de equipamentos tais como geradores e transformadores

$$
P = \frac{V_M I_M}{2} \cos \phi = V_{\text{ef}} I_{\text{ef}} \cos \phi
$$

$$
Q = \frac{V_M I_M}{2} \sin \phi = V_{\text{ef}} I_{\text{ef}} \sin \phi
$$

$$
S = \frac{V_M I_M}{2} = V_{ef} I_{ef}
$$

## Potência complexa

$$
\overline{S}=P+jQ
$$

$$
\begin{aligned} \overline{\mathcal{S}} &= V_{ef} I_{ef} \cos \phi + j V_{ef} I_{ef} \sin \phi = V_{ef} I_{ef} \left( \cos \phi + j \sin \phi \right) \\ &= V_{ef} I_{ef} \left( 1 \angle \phi \right) = V_{ef} I_{ef} \left( 1 \angle \theta \right) \left( 1 \angle - \theta \right) \left( 1 \angle \phi \right) \\ &= \left( V_{ef} \angle \theta \right) \left( I_{ef} \angle (-\theta + \phi) \right) = \left( V_{ef} \angle \theta \right) \left( I_{ef} \angle - \left( \theta - \phi \right) \right) \\ &= \left( V_{ef} \angle \theta \right) \left( I_{ef} \angle (\theta - \phi) \right)^* \end{aligned}
$$

$$
\boxed{\overline{S} = \dot{V} \dot{I}^*}
$$

Potência aparente

$$
S = |\overline{S}|
$$

## Triângulo de potências

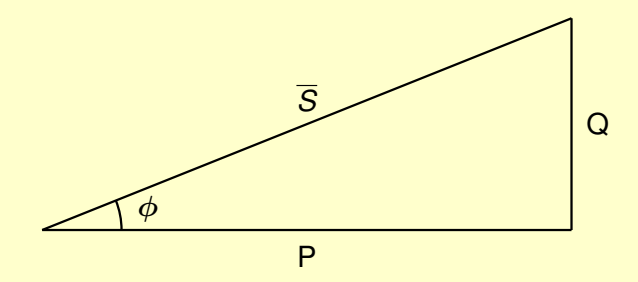

## Fator de potência

$$
fp = \frac{P}{S}
$$

Para sistemas CA perfeitamente senoidais, sem a presença de componentes harmônicas:

$$
fp = \frac{V_{\text{ef}}I_{\text{ef}}\cos\phi}{V_{\text{ef}}I_{\text{ef}}} = \cos\phi
$$

- O Cosseno é uma função par, e  $\phi$  está na faixa  $-90^\circ \le \phi \le +90^\circ$
- Deve ser indicado se o fp é
	- indutivo (=atrasado=corrente atrasada)
	- capacitivo (=adiantado=corrente adiantada)
- $\bullet$  Resistência pura: fp = 1
- $\bullet$  Indutância pura ou capacitância pura: fp = 0

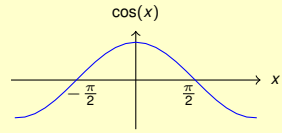

## Correção de fator de potência

- Objetivo: diminuir corrente fornecida da fonte para a carga
- Cálculo simplificado:
	- antes da correção:

 $Q = P \tan \phi$ 

depois da correção:  $Q' = P \tan \phi'$ 

potência reativa do capacitor:

$$
|Q_{cap} = Q' - Q = P(\tan \phi' - \tan \phi)| < 0
$$

capacitância:

$$
C = -\frac{Q_{cap}}{V^2 \omega} = -\frac{P(\tan \phi' - \tan \phi)}{V^2 \omega}
$$

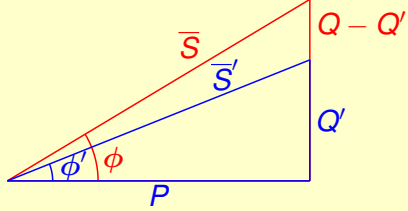

### Correção fp, linha sem impedância

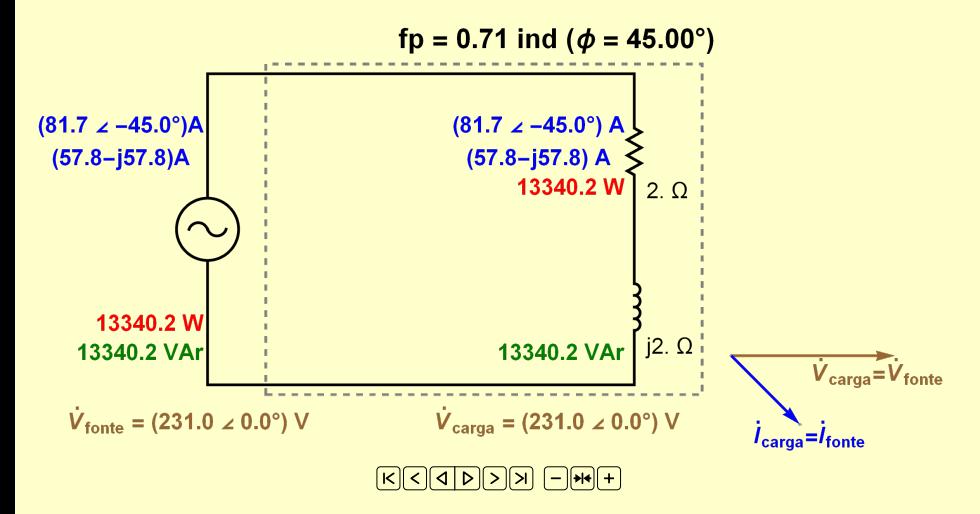

## Correção fp, linha com impedância

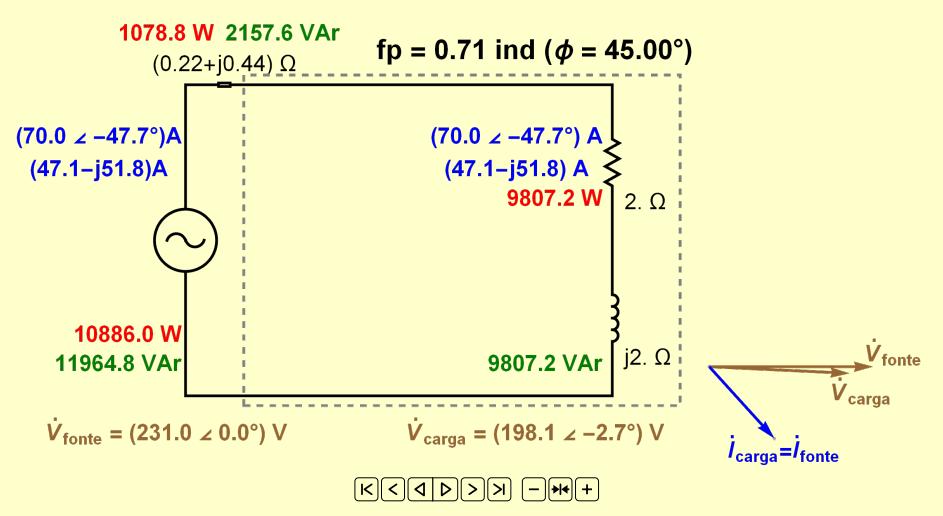

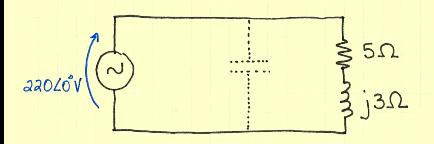

DESEJA-SE  $\{p^1 = 0, 92 \text{ INDUT} \mid 10\}$ 

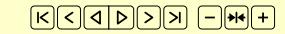

**EPUSP Milana Lima dos Santos de Canto de Santos de Cantos de Cantos de Cantos de Cantos de Cantos de Cantos de**